, tushu007.com

### <<Visual Basic.NET >>

<<Visual Basic.NET >>

- 13 ISBN 9787302049630
- 10 ISBN 7302049637

出版时间:2002-1-1

页数:277

字数:437000

extended by PDF and the PDF

http://www.tushu007.com

#### $,$  tushu007.com

### <<Visual Basic.NET >>

Visual Basic.NET

 $\begin{array}{r@{\quad}l} \mathrm{Visual\, Basic.NET}\\ \mathrm{Visual\, Basic.NET} \end{array}$ Visual Basic.NET<br>
visual Basic.NET<br>
Visual Basic.NET<br>
Windows Visual Basic.NET

Visual Basic

1 Visual Basic.NET 1.1 Visual Studio.NET 1.1.1 1.1.2 1.2 Visual Basic.NET 1.2.1 Web 1.2.2 1.2.2 1.2.3 1.2.4 Windows 1.2.5 1.2.6 1.2.7 dentified 1.3 Visual Studio.NET 1.3.1  $1.31$ a.2 a.2 to the Magnetic Musual Studio.NET and Musual Studio.NET and Musual Studio.NET 1.4.2 1.4.3 Class View 1.4.4  $1.45$   $1.46$   $1.47$  $1.48$   $1.49$   $1.410$   $1.411$   $1.412$ 2 Visual Basic.NET 2.1 File 2.2 Edit 2.3 View 2.4 Project 2.5 Build 2.6 Debug 2.7 Toold 2.8 Window 2.9 Help 3 Visual Basic.NET 3.1 Visual Basic.NET .NET 3.1.1 3.1.2 Imports 3.1.3 3.1.4 3.2 Visual Basic.NET 3.2.1 3.2.2 3.3 3.3 码惯例 3.3.1 Visual Basic.NET程序结构 3.3.2 "你好,世界!  $\degree$  3.3.3 Visual Basic.NET  $\degree$  3.3.4  $\degree$  3.4.1  $\degree$  3.4.2  $\degree$  $343$   $344$   $345$   $346$   $35$   $351$  $352$   $353$   $354$   $355$   $356$  $36$   $361$   $362$   $363$  $364$  3.65  $366$  3.7  $371$  $37.2$   $38$   $381$   $38.2$   $38.3$   $38.4$  $385$   $39$   $391$   $392$   $393$   $394$  $3.95$   $3.10$   $3.101$   $3.102$   $3.103$  $3.11 \t 3.11.1 \t 3.11.2 \t 3.11.3 \t 3.11.4 \t 3.11.5$  $312$   $3121$   $3122$   $3123$   $313$   $3131$ 3.13.2 Sub 3.13.3 3.13.4 3.13.5 3.13.6 3.13.7 8.13.8 3.13.9 3.14 3.14.1 3.14.2 3.14.3 4 Windows 4.1 Windows 4.1 Mindows 4.1.1  $\normalsize \begin{array}{l} \text{Windows} & \text{4.1.2} \end{array} \qquad \qquad \text{4.2} \qquad \qquad \text{4.3 V}$  Visual Basic.NET  $\qquad \text{4.3.1} \qquad \qquad \text{4.3.2}$ 4.4 Windows 5 Visual Basic.NET 5.1  $51.1$   $51.2$   $51.3$   $51.4$  $51.5$  New  $51.6$   $51.7$   $52$   $521$  $5.22$   $5.3$   $5.3$   $5.31$   $5.32$  $54$   $541$   $542$   $543$   $544$   $55$  $5.51$   $5.52$   $5.53$   $5.54$   $6$  $W$ indows 6.1 6.1.1 6.1.2 6.1.3 6.1.4 6.1.5 6.1.5 6.2 6.2.1 Delegate 6.2.2  $623$   $624$   $625$  $626$  extended by  $63$  extended by  $631$  extended by  $632$  $633$   $634$   $635$   $636$   $637$   $638$  $639$   $6310$   $6311$   $64$   $641$  $642$   $643$   $644$   $645$ 7 7.1 7.1.1 7.1.2 Windows 7.1.3  $7.1.4$   $7.1.5$   $7.2$   $7.2.1$   $7.2.2$  $7.2.3$   $7.2.4$   $7.3$   $7.31$ 7.3.2 7.4 7.4.1 7.4.2 7.5 7.5 7.5.1 7.5.2 7.5.3 7.6 7.7 MDI 7.7.1 MDI 7.7.2 MDI 7.7.3 2012 7.7.4

, tushu007.com

## <<Visual Basic.NET >>

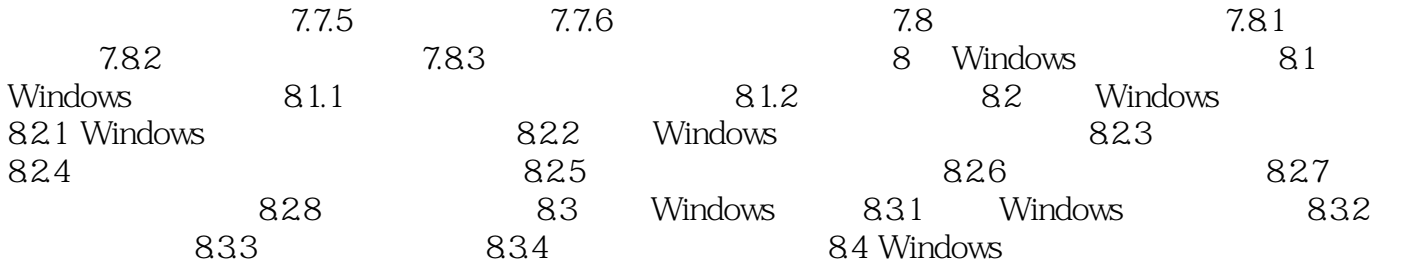

# <<Visual Basic.NET >>

本站所提供下载的PDF图书仅提供预览和简介,请支持正版图书。

更多资源请访问:http://www.tushu007.com